# Metrology Xplorer 2

## **Add More Productivity to your Met/Track® Database**

Metrology Xplorer® 2 (METEX2) is an innovative product from On Time Support providing the Fluke® MET/TRACK® user with a web browser interface to Add, Edit, and Delete records in the MET/TRACK database. Of course this is dependent upon the user's permissions. METEX2 utilizes the Fluke MET/TRACK 7 look and feel that MET/TRACK users are already familiar with. METEX2 is easy to navigate and appears like a typical dedicated client installation instead of a web browser application. In fact, some users have commented they forgot they were using a browser.

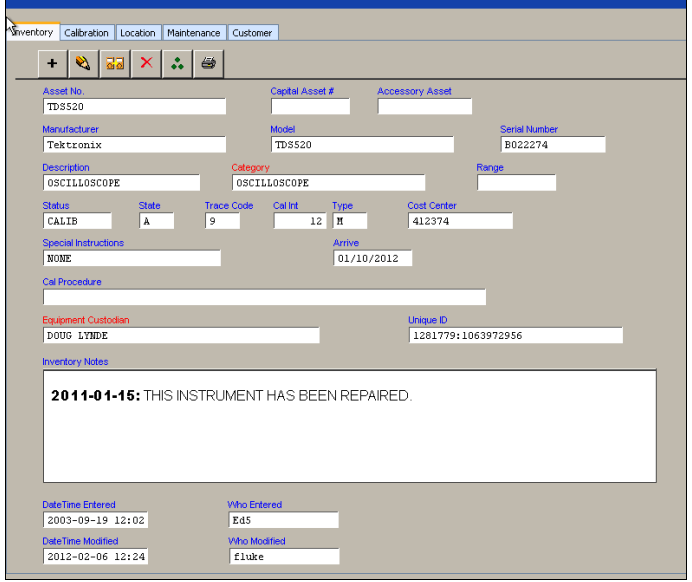

The On Time Support METDaemon Application Server is used to deliver the METEX2 application to the client. The METDaemon is also used to deliver emails from the Email Notification program and has a track record for reliability and performance. The METDaemon is very easy to install and maintain with product updates that are easy to implement on the server. There are no web servers to install for METEX2 and no ODBC settings to configure.

While Metrology Xplorer 2 does not replace the existing Metrology Xplorer 1, the new version allows adding, editing, and deleting records in the Fluke MET/TRACK database via a web browser much like the MET/TRACK product. Both products compliment each other very well.

METEX2 requires a floating license much like MET/TRACK 7. For example, if you have 4 licenses and 8 users, only 4 users will be able to access the database. METEX2 does not utilize Active-X controls and has the ability to operate on Non-Windows systems.

#### **New External Documents Link**

A new METEX2 feature is the external documents link. When using Met/Track, we have always been limited to embedding links in the Engineering Notes field. Because the link is stored as an object, you cannot edit the link. There may be configurations where a screen does not require the Engineering Notes field, but may have a requirement for an external link.

METEX2 supports external document linking and web page linking. You can have up to 10 external document/web site links. These links can only be configured in the alphanumeric fields and the links can exist in the various screens and merge tables. The link is configured in the METDaemon by using the admin program. The process is easy and quick. A major benefit occurs when/if the server is moved or changed. The link only has to be changed in the METDaemon and the records will be ready to view.

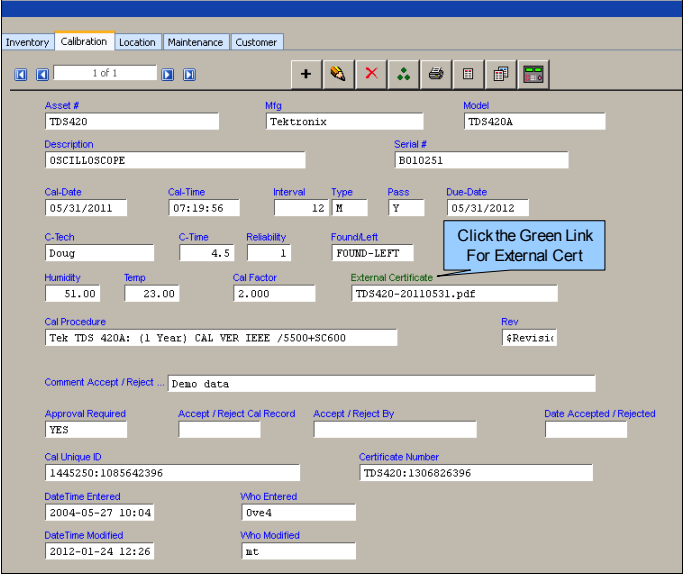

When a field is configured for linking, the title is displayed in green. Click on the green field title and the document or website is displayed. This is a great feature for displaying calibration certificates, instrument pictures, calibration instructions, instrument manuals, and much more.

#### **New RTF Format Tool**

When using the Engineering Notes fields, sometimes the users want to enhance the text with similar attributes that are available in popular text and word process programs. METEX2 has a new RTF format tool.

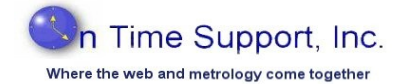

You can enter the text and then apply the attributes. The picture below shows how the text could appear in the METEX2 browse screen.

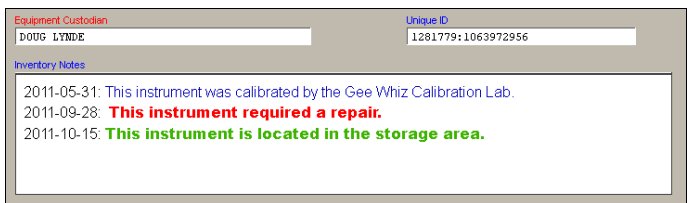

The picture below shows the new RTF toolbar while editing one of the Engineering Notes fields.

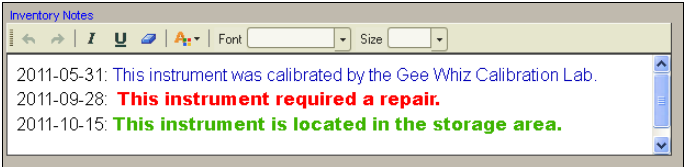

You can apply colors and attributes to selected text.

#### **Crystal Reports is Here!**

METEX2 has always supported SQL Reports. Now you can run web based Crystal Reports. You can even convert your existing Crystal Reports to run in METEX2. Most reports convert very quickly.

When editing Crystal Reports for Met/Track, it has always been necessary to use ODBC. ODBC is easy to use, but it has a disadvantage when communicating over Wide Area Networks (WAN). METEX2 uses a JAVA Technology embedded in the METDaemon technology to display reports and data. These reports run very quickly. The displayed report can also be converted to PDF and displays a perfectly formatted page ready for printing.

METEX2 supports the same report prompts as the standard reports run in Met/Track, except that they are web based and no installation of Crystal Reports is necessary on the client computer.

#### Metrology Xplorer v2.0  $\times$  Crystal Weive  $\leftarrow$   $\rightarrow$   $\Box$  localhost/RunCr  $\overline{c}$   $\overline{a}$ Seport Format: PDF Department Prometer To: Export Print Page  $\frac{1}{\sqrt{2}}$  | K (  $\leftarrow$  ) + | K  $\left| \frac{1}{2} \right|$  / 26 | Main Report  $\left| \frac{1}{2} \right|$ 0 100% V Business **Calibration Due By Department By Status For 60 Days** 100E Dept. NJ 412665 21-Feb-11<br>25-Sep-11<br>24-Oct-11<br>26-Oct-11<br>26-Oct-11<br>31-Oct-11 412715 412744<br>412754<br>412794<br>604<br>Acc.<br>Adm.<br>boss  $7.04 - 11$ Boss<br>ELECTRICAL Emg<br>Eng.<br>Fid<br>Fid.<br>MEC<br>Sale

The report shown above is an example of an existing report that was converted to run on METEX2. This report did not require re-writing at all and was converted in just a few seconds.

The Crystal Reports feature is only available for Met/Track 7.3 – 8.0 systems using Sybase 11. There is a separate Crystal Reports web license necessary to run Crystal Reports and it is installed within the METDaemon license manager. You can use your existing Crystal Reports 2008 editor, or OTS will supply a Crystal Reports 11.5 editor per request.

#### **New Report Grouping Feature**

You can now group the SQL/Crystal Reports for specific users to view. For example, you could create a report group only for Managers. Or you might have a group for separate sites to view. Using this feature only allows the reports per group to be selected. This improves security and protects sensitive information.

On Time Support is available to help you get up and running fast with your SQL and Crystal Reports. The Crystal Report conversion service will convert your existing reports to the new web based format.

On Time Support is available to help you get started, Fast! Let us know how we can help.

### **Ordering Information**

**1 Metrology Xplorer 2 5026** US Customers **5026-EUR** Non US Customers

- **<sup>2</sup> Crystal Report License for Web Based Reports 5026-CRYSTAL-PKG**
- **Crystal Report Conversion Service for 10 Reports 2008** US customers **2008-EUR** Non US Customers

**<sup>1</sup>** Must have METDaemon version 250 and higher

**<sup>2</sup>** Only supported for Met/Track version 7.3 and higher **Updated: 2012-02-10**

#### **On Time Support, Inc.®**

25132 Oakhurst Drive, Ste. 185 Spring, TX 77386 281.296.6066 Fax: 281.465.9478  [inquiries@ontimesupport.com](mailto:inquiries@ontimesupport.com)  [www.ontimesupport.com](http://www.ontimesupport.com/)

©2009 On Time Support, Inc. All Rights Reserv ed. Remote Pipeline, Process/Track and Barcode Magician are registered trademarks of On Time Support. All other trademarks are owned by their respectiv e companies.